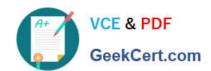

# 1Z0-460<sup>Q&As</sup>

Oracle Linux 6 Implementation Essentials

# Pass Oracle 1Z0-460 Exam with 100% Guarantee

Free Download Real Questions & Answers PDF and VCE file from:

https://www.geekcert.com/1z0-460.html

100% Passing Guarantee 100% Money Back Assurance

Following Questions and Answers are all new published by Oracle
Official Exam Center

- Instant Download After Purchase
- 100% Money Back Guarantee
- 365 Days Free Update
- 800,000+ Satisfied Customers

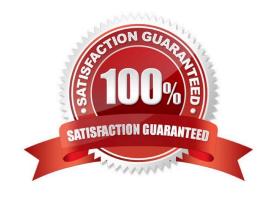

# VCE & PDF GeekCert.com

#### https://www.geekcert.com/1z0-460.html

2024 Latest geekcert 1Z0-460 PDF and VCE dumps Download

#### **QUESTION 1**

You have to mount the Oracle Linux ISO image file OracleLinux R6 U2 Server X86\_64- dvd.iso to the / media/cdrom mount point. Which command will help you mount the Oracle Linux ISO image file?

- A. # mount OracleLinux R6 U2 Server X86\_64-dvd.iso /media/cdrom
- B. # mount t DVD OracleLinux R6 U2-Server-X86 64-DVD.iso/media/cdrom
- C. # mount /dvd/OracleLinux -R6 -U2- Server=X86\_64-dvd.iso /media/cdrom/OracleLinux-R6- UI- ServerX86\_64-dvd.iso
- D. # mount 0 ro, loop oracleLinux R6 U2 Server X86\_64 dvd.iso /media/cdrom

Correct Answer: D

Mount the DVD iso of the desired update of Oracle Linux Release 5. Use the following command for mounting the DVD media inserted in /dev/cdrom

# mount -r -o loop -t iso9660 /dev/cdrom /mnt

Use following command to mount iso image file

# mount -o loop /mnt

#### **QUESTION 2**

As a system administrator, you run the system-config-network tool and make changes to the configuration. You change the hostname and the DNS search path settings. Which two files will these changes be written into?

- A. "/etc/sysconfig/network" and "/etc/resolv.conf" files
- B. "/etc/sysconfig/network" and "etc/nsswitch.conf/" files
- C. "/etc/sysconfig/netconfig" and "/etc/resolv.conf" files
- D. "etc/sysconfig/network-scripts/network" and "/etc/resolv.conf" files

Correct Answer: C

The system-config-network-tui and system-config-network commands start a text-based network configuration tool.

Navigate using the "tab", "arrow" and "return" keys. The "Device configuration" option gives a list of network devices.

Selecting the device allows you to edit the adapter\\'s network configuration, which is saved to the "/etc/sysconfig/network-scripts/ifcfg-eth0" file.

The "DNS configuration" option on the first screen allows you to modify the configuration in the "/etc/

### https://www.geekcert.com/1z0-460.html

2024 Latest geekcert 1Z0-460 PDF and VCE dumps Download

sysconfig/network" and "/etc/resolv.conf" files.

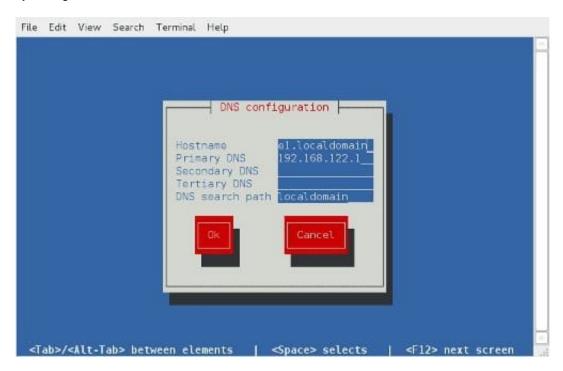

#### **QUESTION 3**

Identify three valid modes for SELinux.

- A. Disabled
- B. Enforcing
- C. Running
- D. Permissive
- E. Enabled
- F. High\_level
- G. Label\_only

used.

Correct Answer: ABD

SELinux has three modes:

Enforcing: SELinux policy is enforced. SELinux denies access based on SELinux policy rules. Permissive: SELinux policy is not enforced. SELinux does not deny access, but denials are logged for actions that would have been denied if running in enforcing mode. Disabled: SELinux is disabled. Only DAC rules are

# VCE & PDF GeekCert.com

## https://www.geekcert.com/1z0-460.html

2024 Latest geekcert 1Z0-460 PDF and VCE dumps Download

#### **QUESTION 4**

Which three statements describe the Unbreakable Enterprise Kernel (UEK)?

- A. The UEK contains proprietary Linux Kernel enhancements only available to Oracle Linux.
- B. The UEK is available for x86 (32 bit), x86-64 (64 bit), ARM 32 bit, and ARM 64 bit servers.
- C. Existing applications run unchanged with the UEK in place because all system libraries remain unchanged.
- D. The UEK has more recent kernel enhancements for features like power management than the Red Hat Compatible Kernel.
- E. The UEK has ASMlib included by default.

Correct Answer: ACE

- A: The Unbreakable Enterprise Kernel Release 2 is Oracle\\'s second major release of its heavily tested and optimized operating system kernel for Oracle Linux 5 and Oracle Linux 6.
- C: Oracle claims that the Unbreakable Enterprise Kernel is compatible with RHEL, and Oracle middleware and third-party RHEL-certified applications can be installed and run unchanged on Unbreakable Enterprise Kernel.
- E: Oracle ASMlib is included by default

Incorrect:

Not B: Unbreakable Enterprise Kernel is available for x86-64 servers.

#### **QUESTION 5**

Identify the option with two files that are found in the /etc/sysconfig directory.

- A. /etc/sysconfig/autofs and/etc/sysconfig/authconfig
- B. /etc/sysconfig/ifcfg-eth0 and/etc/sysconfig/atd
- C. /etc/sysconfig/resolv.conf and/etc/sysconfig/network
- D. /etc/sysconfig/resolv.conf and/etc/sysconfig/grub.conf

Correct Answer: A

The /etc/sysconfig/autofs file defines custom options for the automatic mounting of devices.

k

The /etc/sysconfig/authconfig file sets the kind of authorization to be used on the host.

Note: \* /etc/sysconfig/network

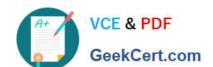

## https://www.geekcert.com/1z0-460.html

2024 Latest geekcert 1Z0-460 PDF and VCE dumps Download

Used to configure networking options.

Incorrect: Not C, Not D:

\* The program that resolves hostnames to IP addresses reads a file called resolv.conf. This file is located in /etc/resolv.conf directory.

**1Z0-460 VCE Dumps** 

1Z0-460 Study Guide

1Z0-460 Exam Questions